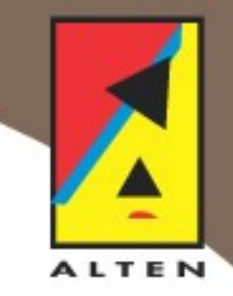

# **R-Trees and applications**

Efficient grid queries in the Dynamo reservoir modelling software

## **R-Tree Project**

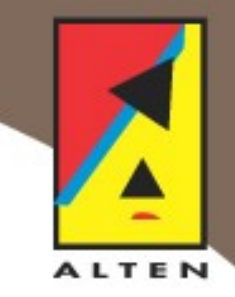

A.N. Yzelman (UU) *Supervisors* A.N. Swart (Alten) G.L.G. Sleijpen (UU) *Project Owners* Eric Haesen (Alten) Hans Molenaar (Shell)

# **Overview**

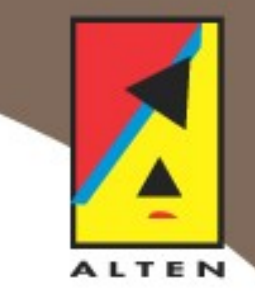

- Problem: Querying large spatial databases.
- Application in Dynamo reservoir simulation software.
- R-Trees.
	- Example
	- Testing
	- Implementation

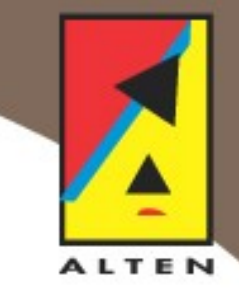

# **Querying spatial data**

• Needed in areas of: 1. Image processing (Ray-tracing / CAD) 2. Geographical information systems (e.g., TomTom) 3. Robotics

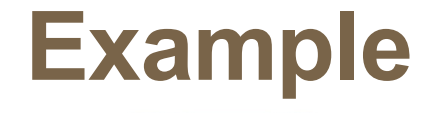

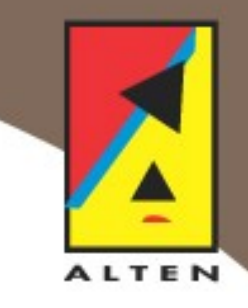

#### The San Francisco road network

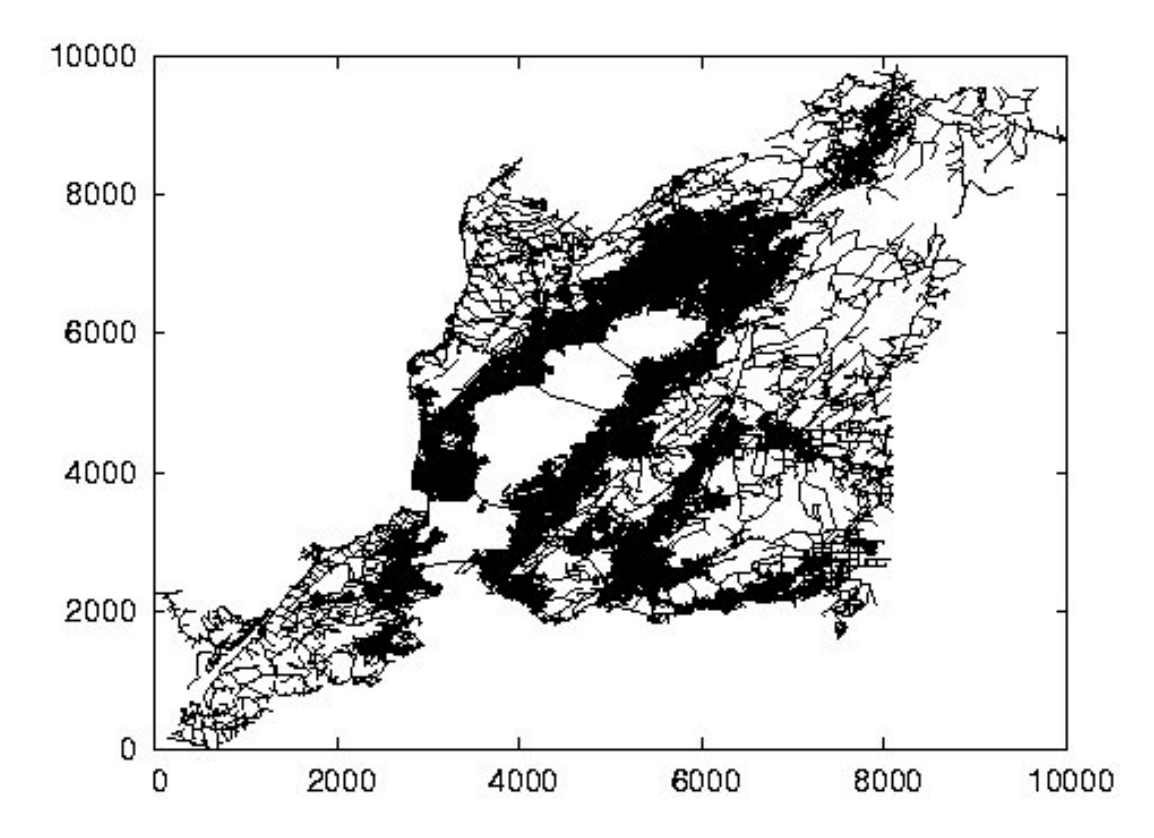

# **Typical Queries**

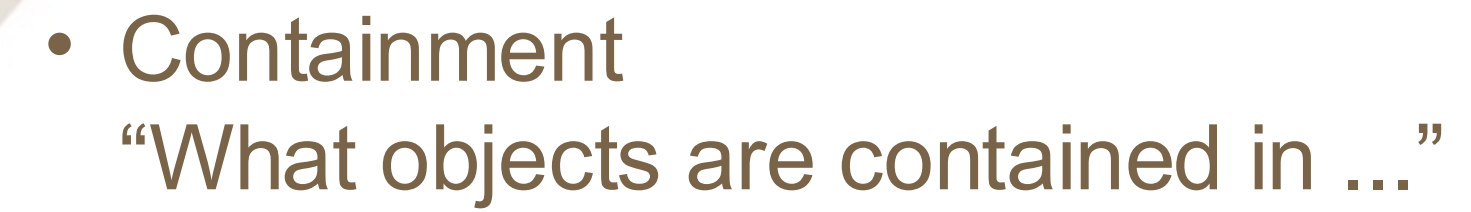

- Neighbours "What objects are close to..."
- Intersection "What objects cross..."

Consulting and Engineering in advanced technology

**ALTEN** 

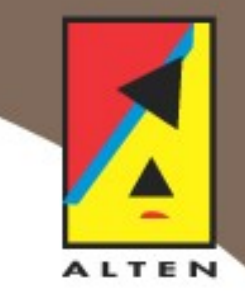

### **The Naive Approach**

#### -> Test all objects

# May take enormous amount of time: 174599 nodes for San Francisco Map

Conclusion: need a clever data structure

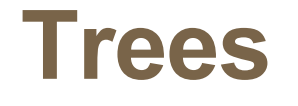

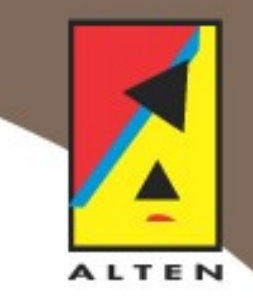

# Example: Binary Search tree Each node has max. two children

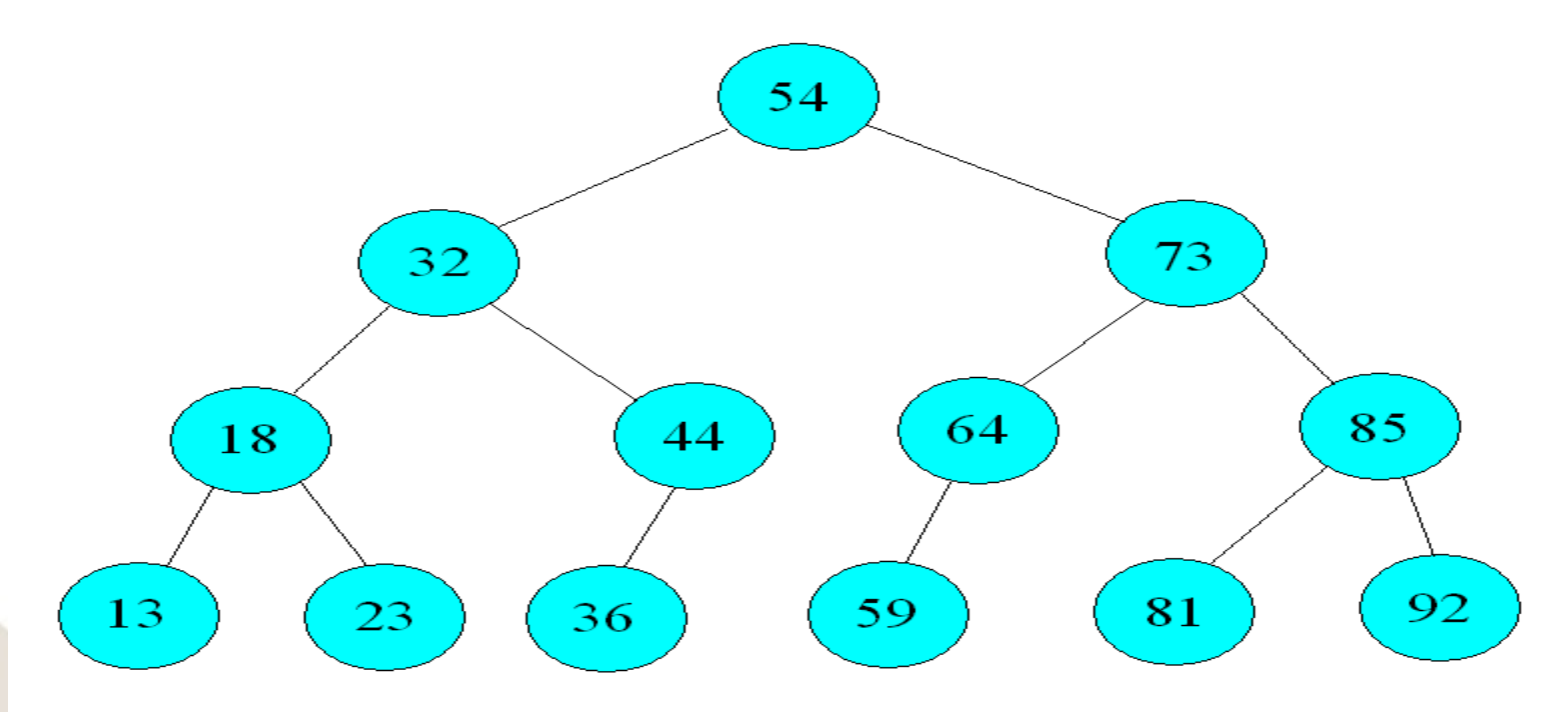

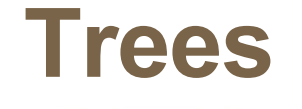

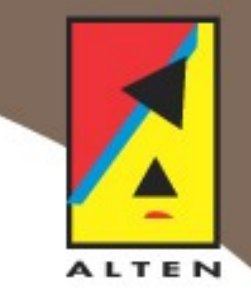

- Searching takes O(log(n)) time (2048 entries take twice the time of 1024 entries!)
- Insertion/Deletion may be slower

# **Main issue for spatial data: need an ordering**

# **Dynamo**

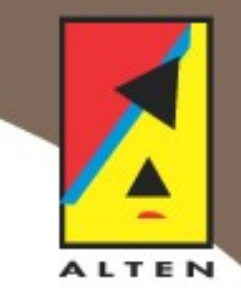

- Dynamo uses high resolution grids
- Queries: neighbours, intersections, overlap
- Currently uses a bisection method, which may be sub-optimal

### **Dynamo may benefit from a custum taylored R-Tree implementation**

## **Example Grid**

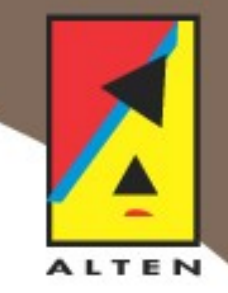

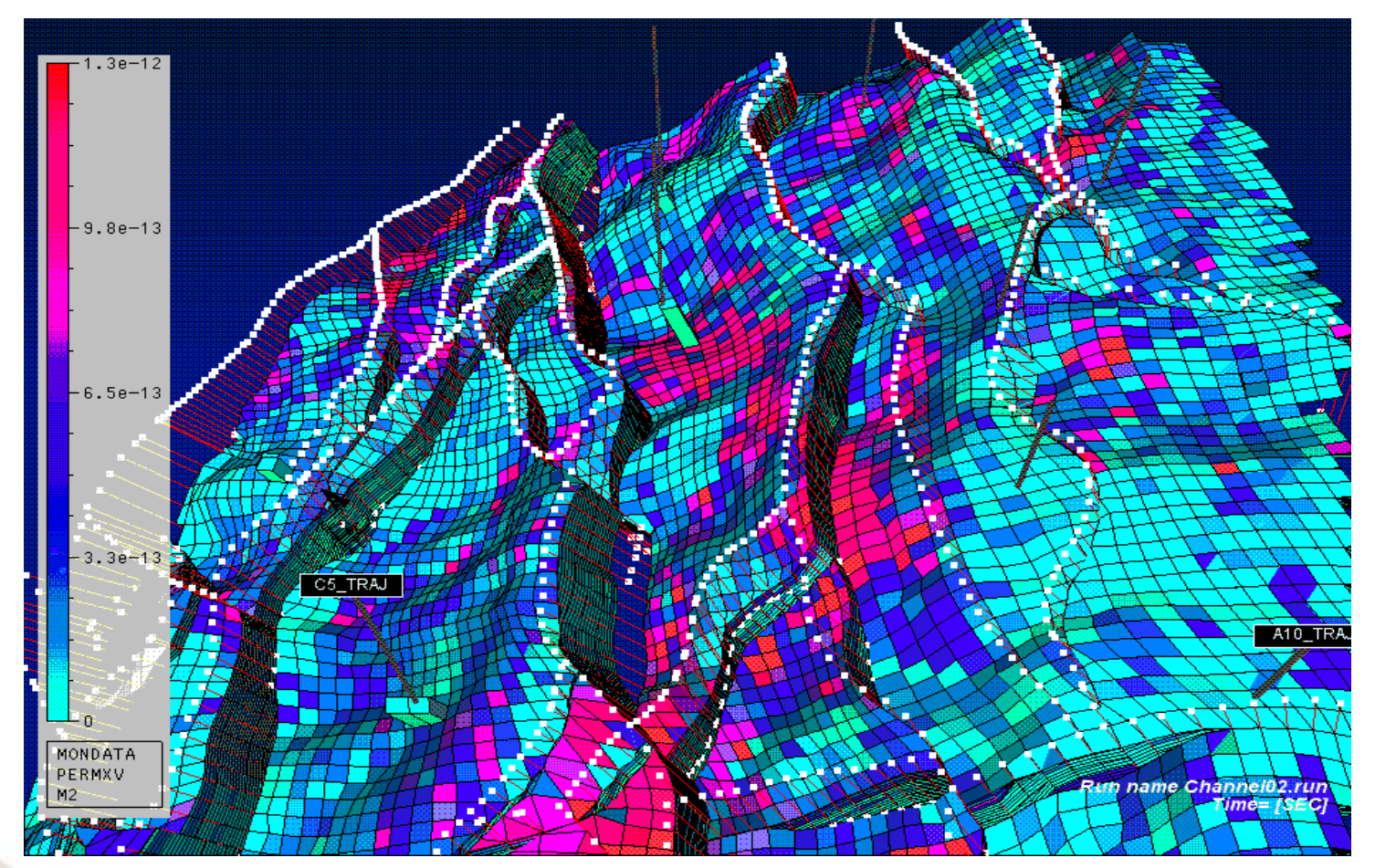

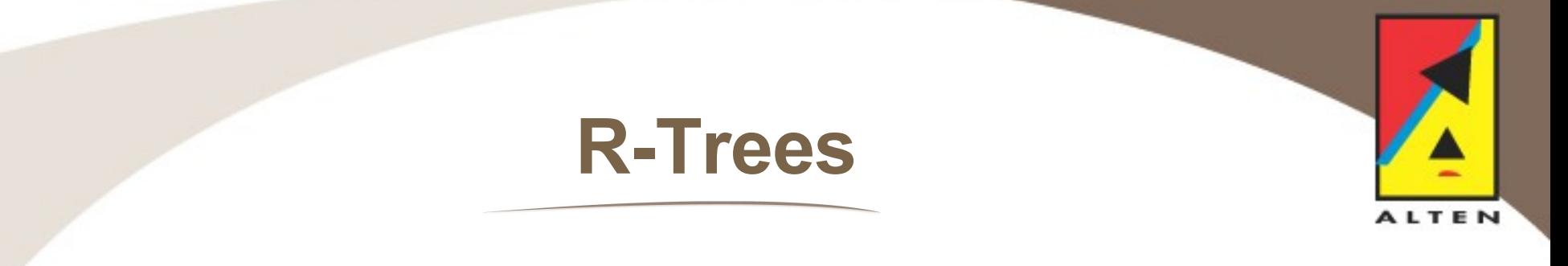

#### • Consider a simple two-dimensional case:

19.

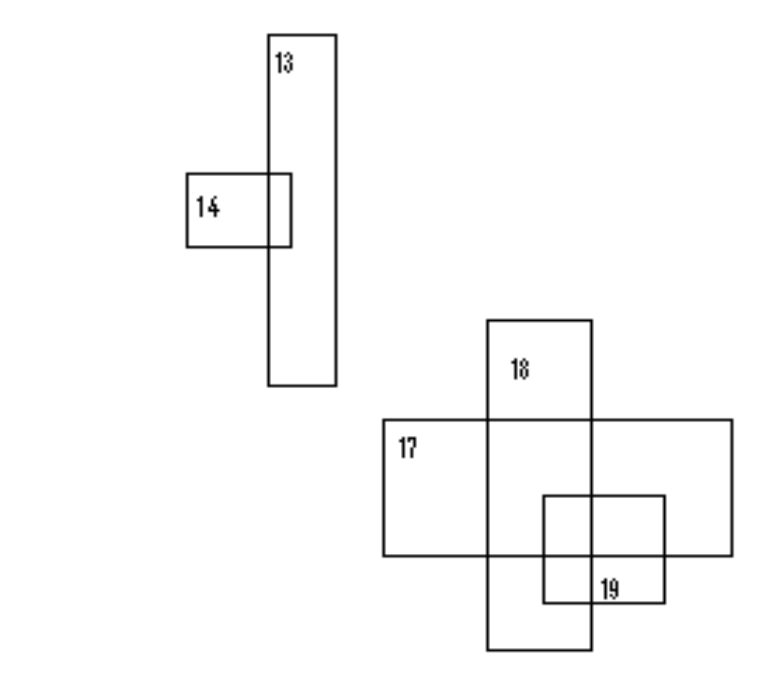

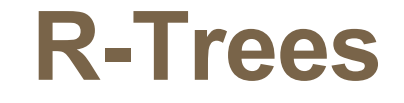

14

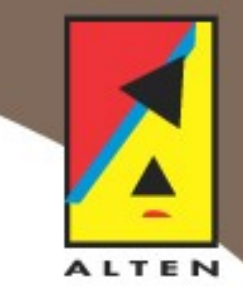

• Add Bounding Boxes

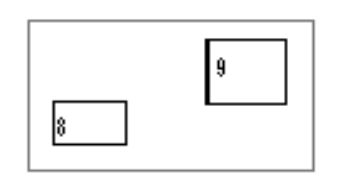

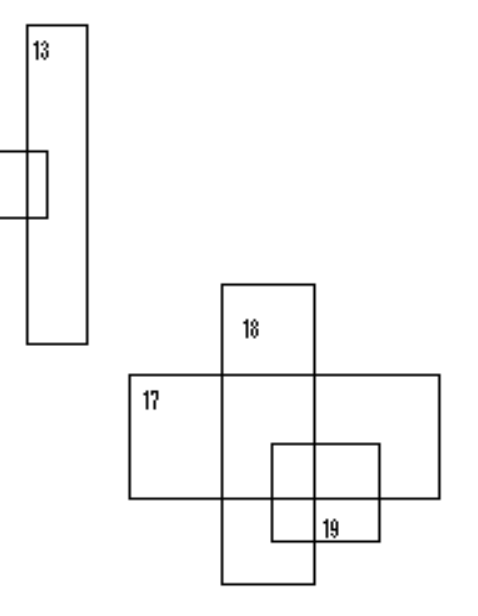

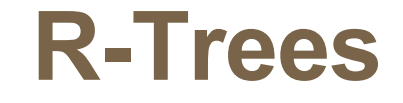

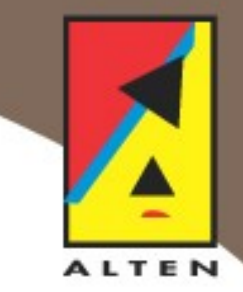

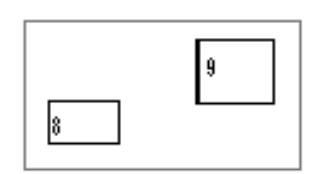

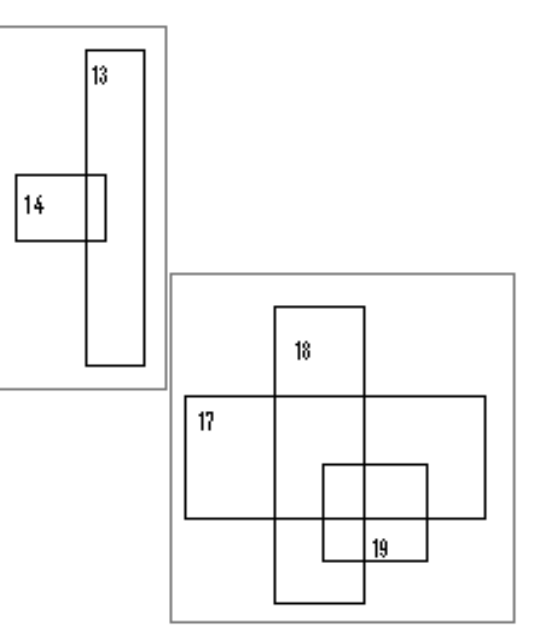

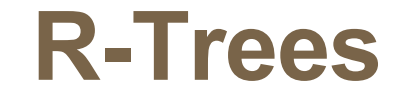

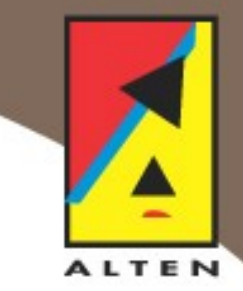

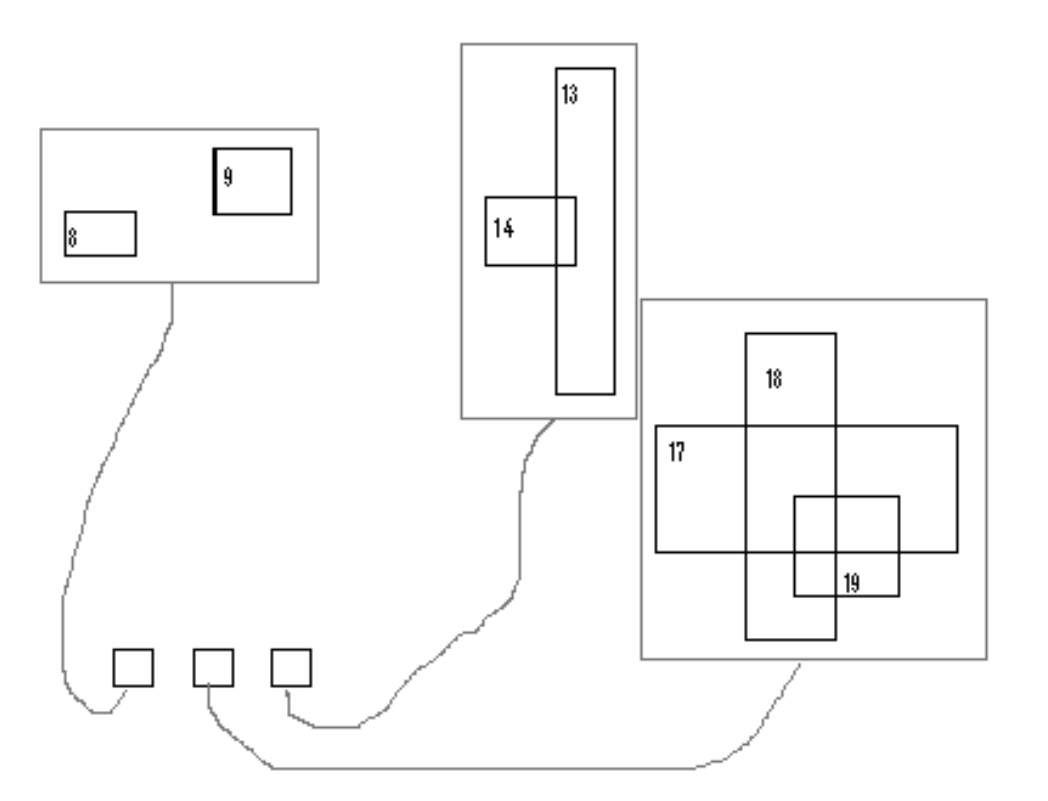

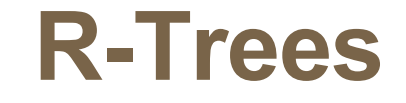

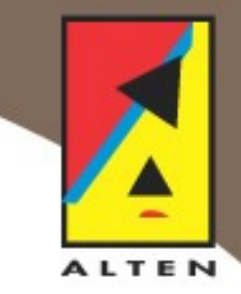

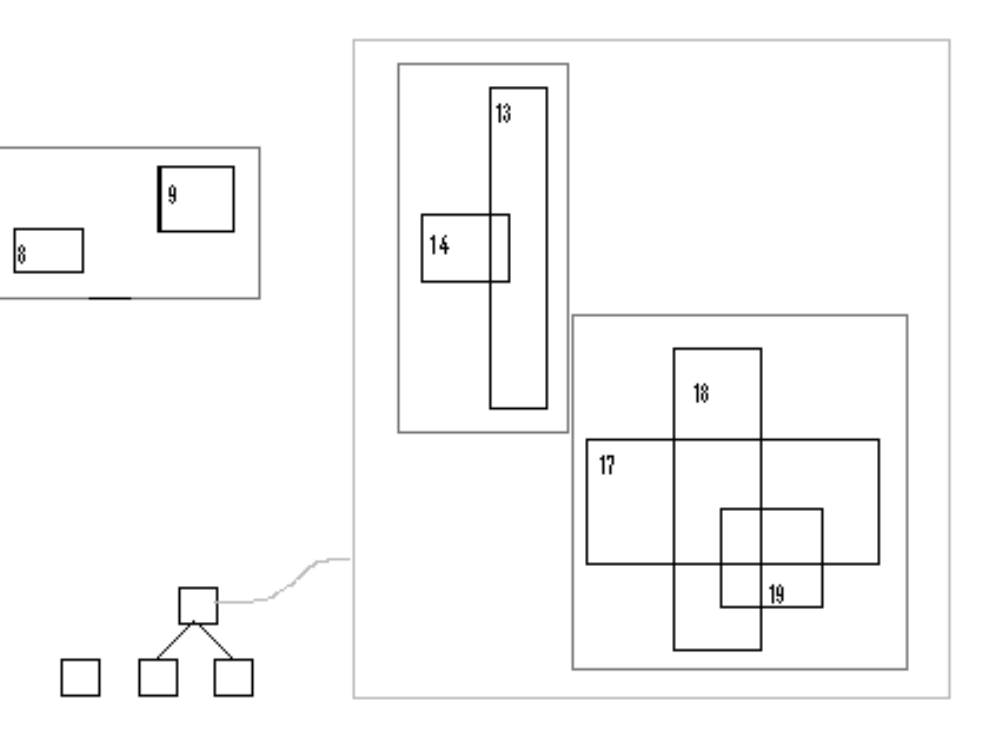

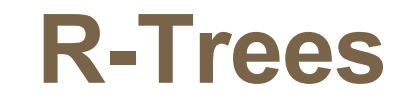

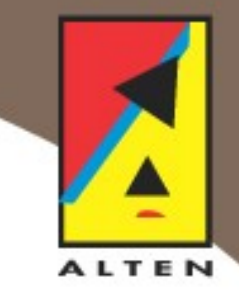

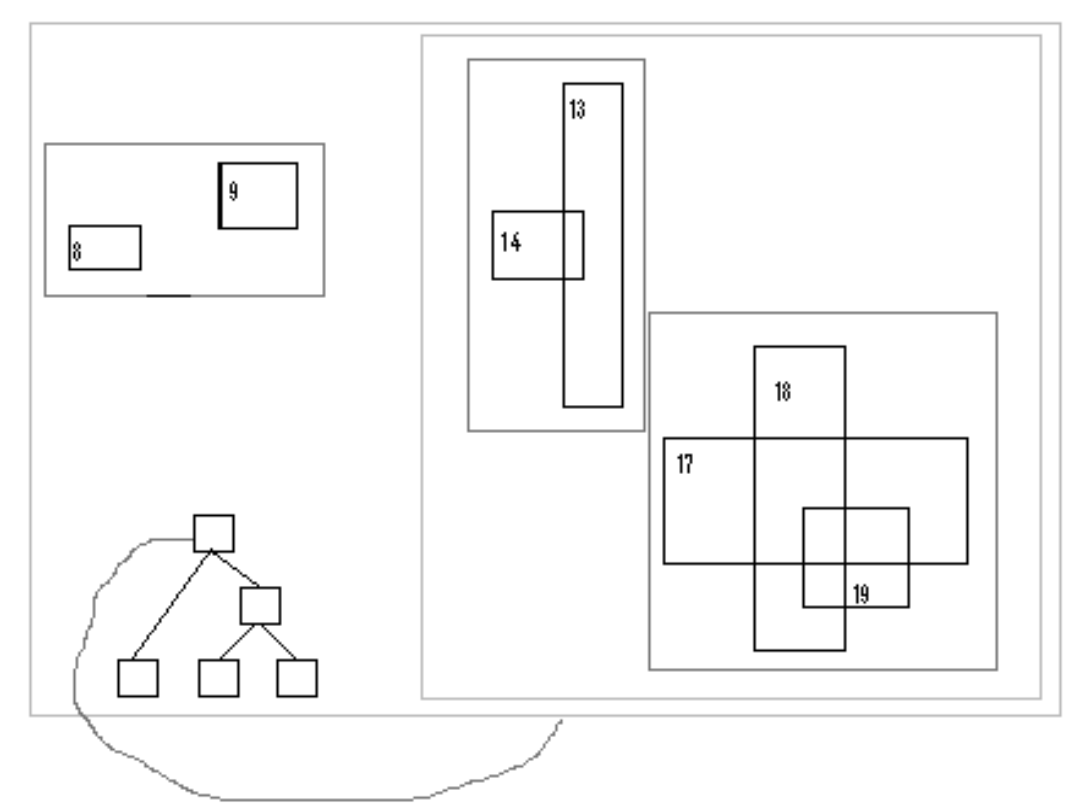

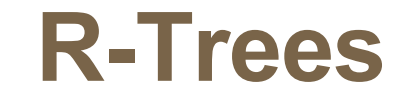

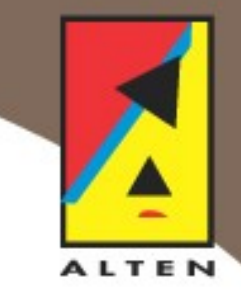

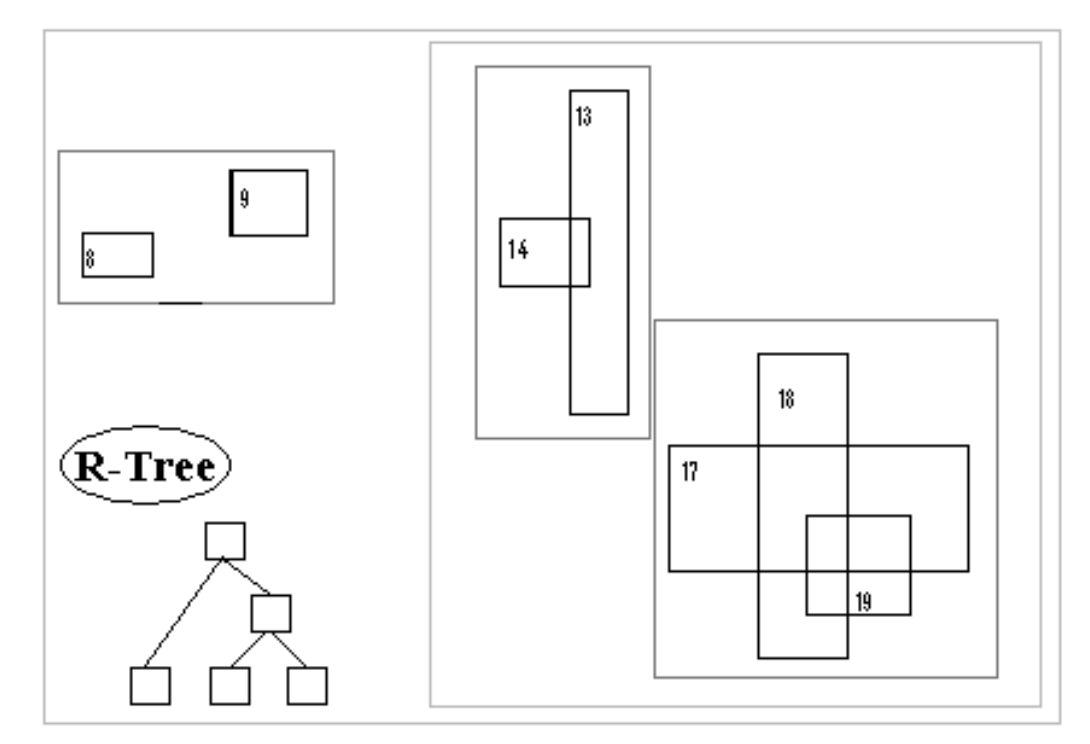

## **R-Tree Properties**

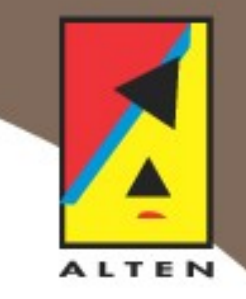

- Every node contains between *m* and *M* data elements unless it is the root.
- All leaves appear at the same level, and contain all the data elements.
- The bounding boxes used tightly encloses the objects within.

### **R-Tree Properties**

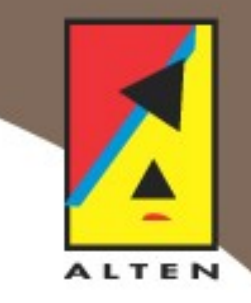

• Every node contains between *m* and *M* data elements unless it is the root.

*m* and *M* may be chosen with memory or disk cache size in mind. In the latter case, R-trees reduce to the well known B-trees.

#### **Subtleties**

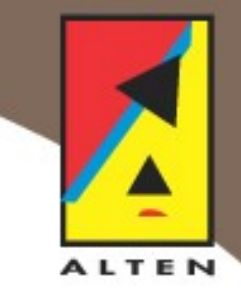

• By the previous example, an R-tree can be built in many different ways.

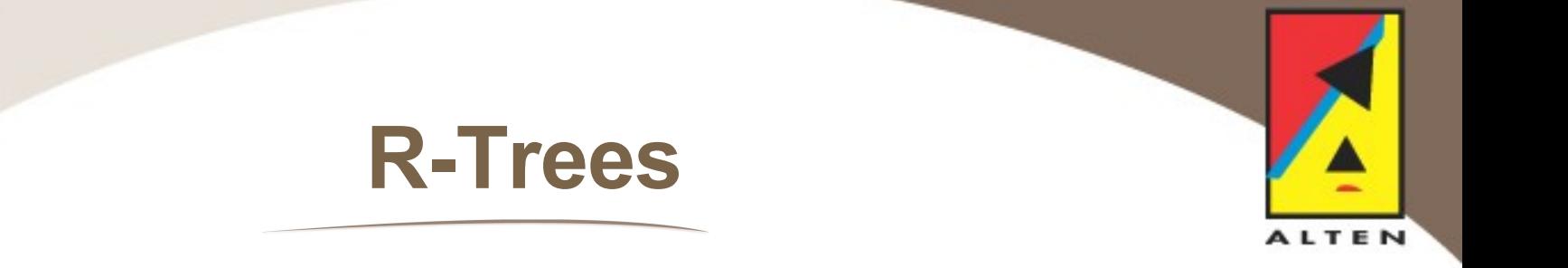

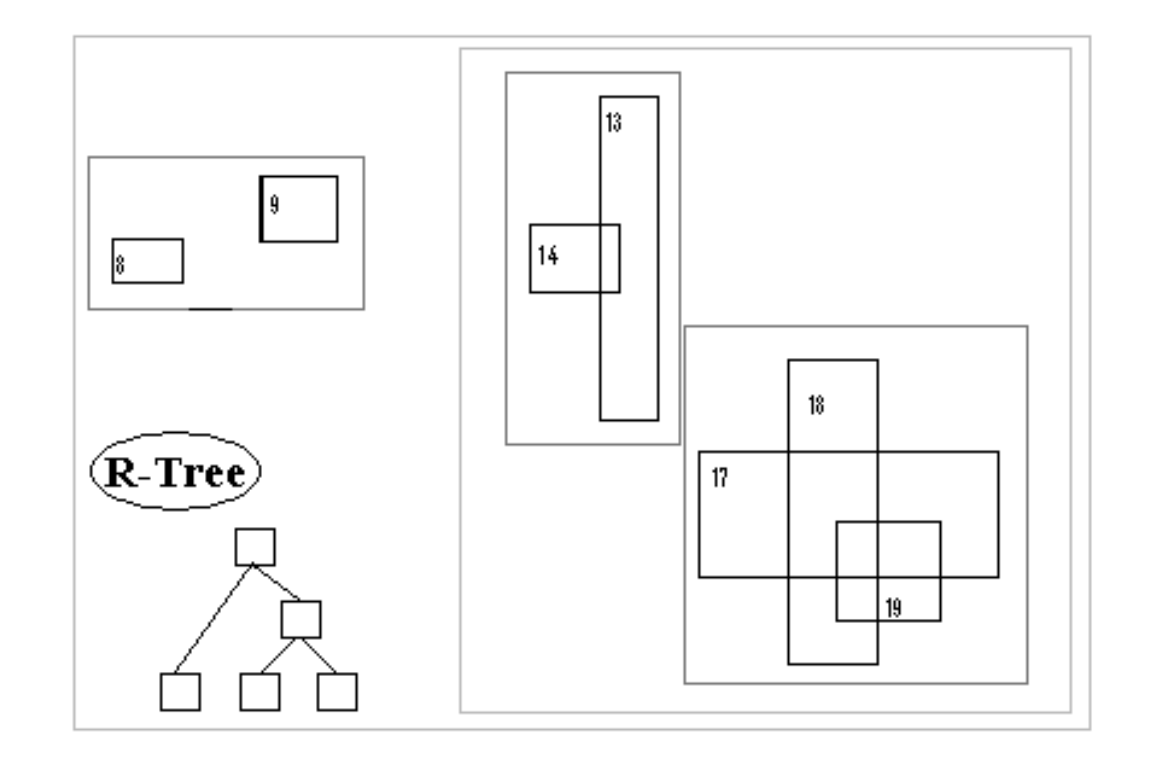

## **Variants**

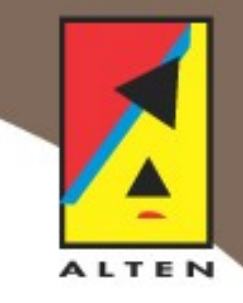

- By the previous example, we saw an Rtree can be built in many different ways.
- Leads to many different R-tree variations.

# **Variants**

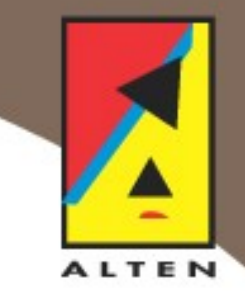

- By the previous example, we saw an Rtree can be built in many different ways.
- Leads to many different R-tree variations.
- For example:

R\*-tree, PR-tree, Hilbert-tree, R+-tree, and more...

# **Testing**

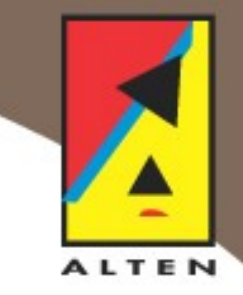

- Use real life geographical data supplied by Shell.
- Test several R-tree variations.
- Tune tree parameters to the specifics of Shell data.
- Quantify results in terms of query time, memory usage and query response quality.

#### **Implementation**

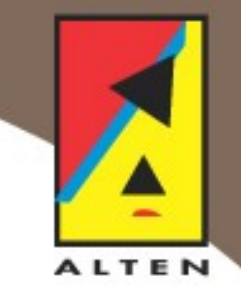

- Object-Oriented C++
- Easily extended
- "Plug & Play" solution for spatial data storage
- Generic design targeted at *n*-dimensional polygons in different spaces

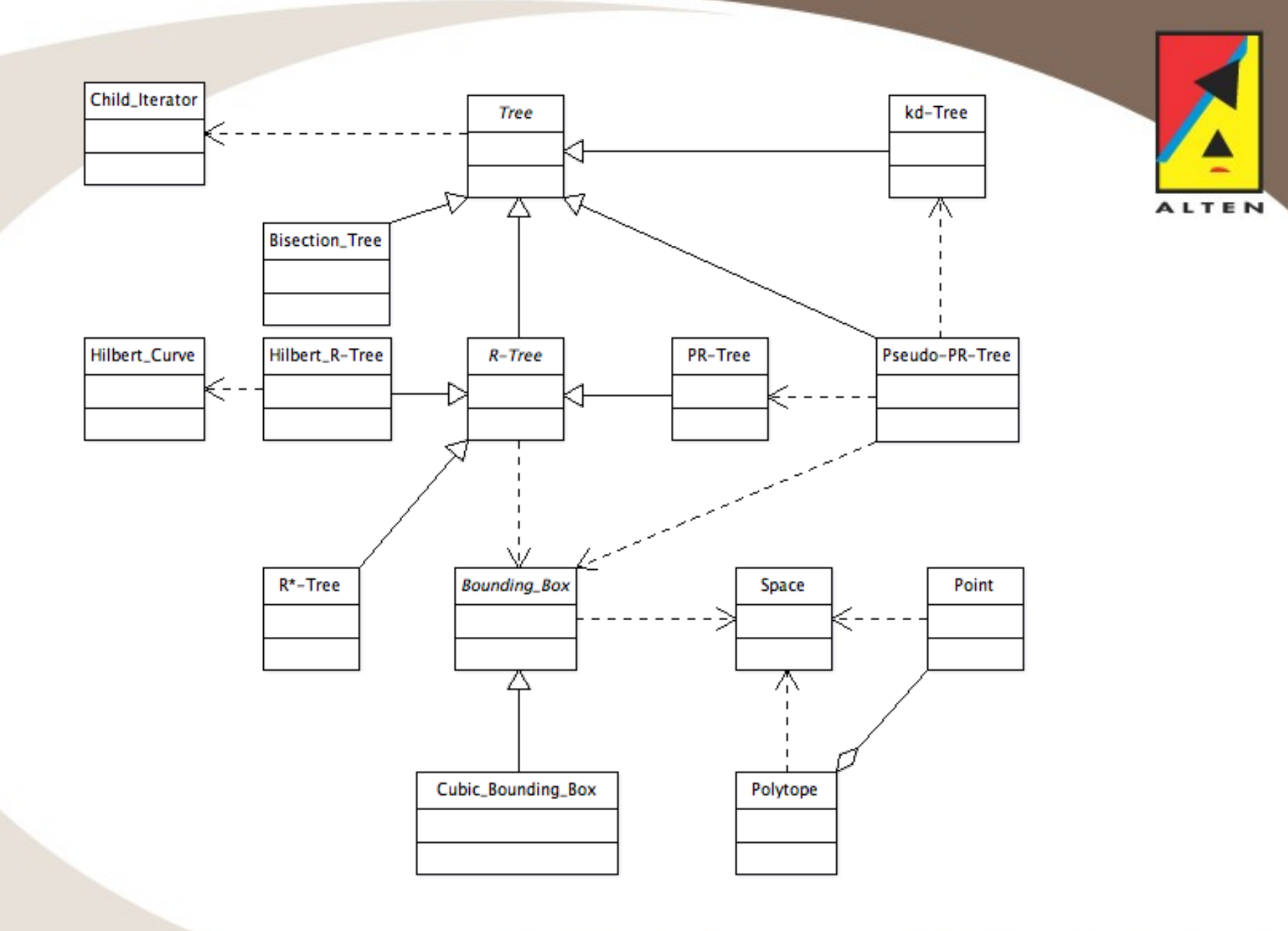

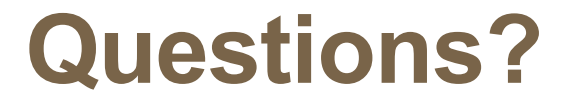

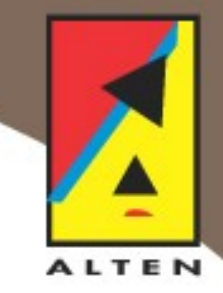